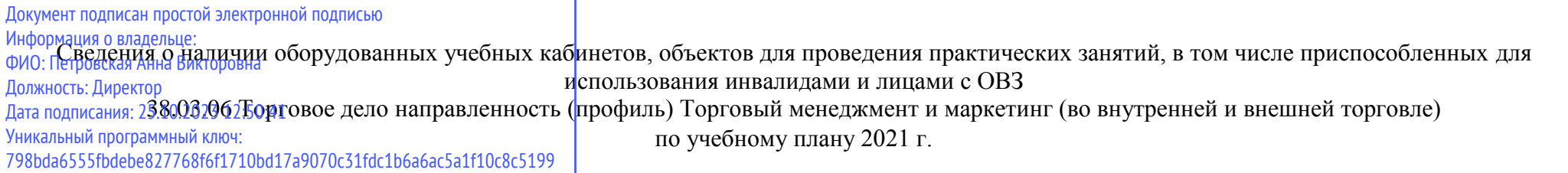

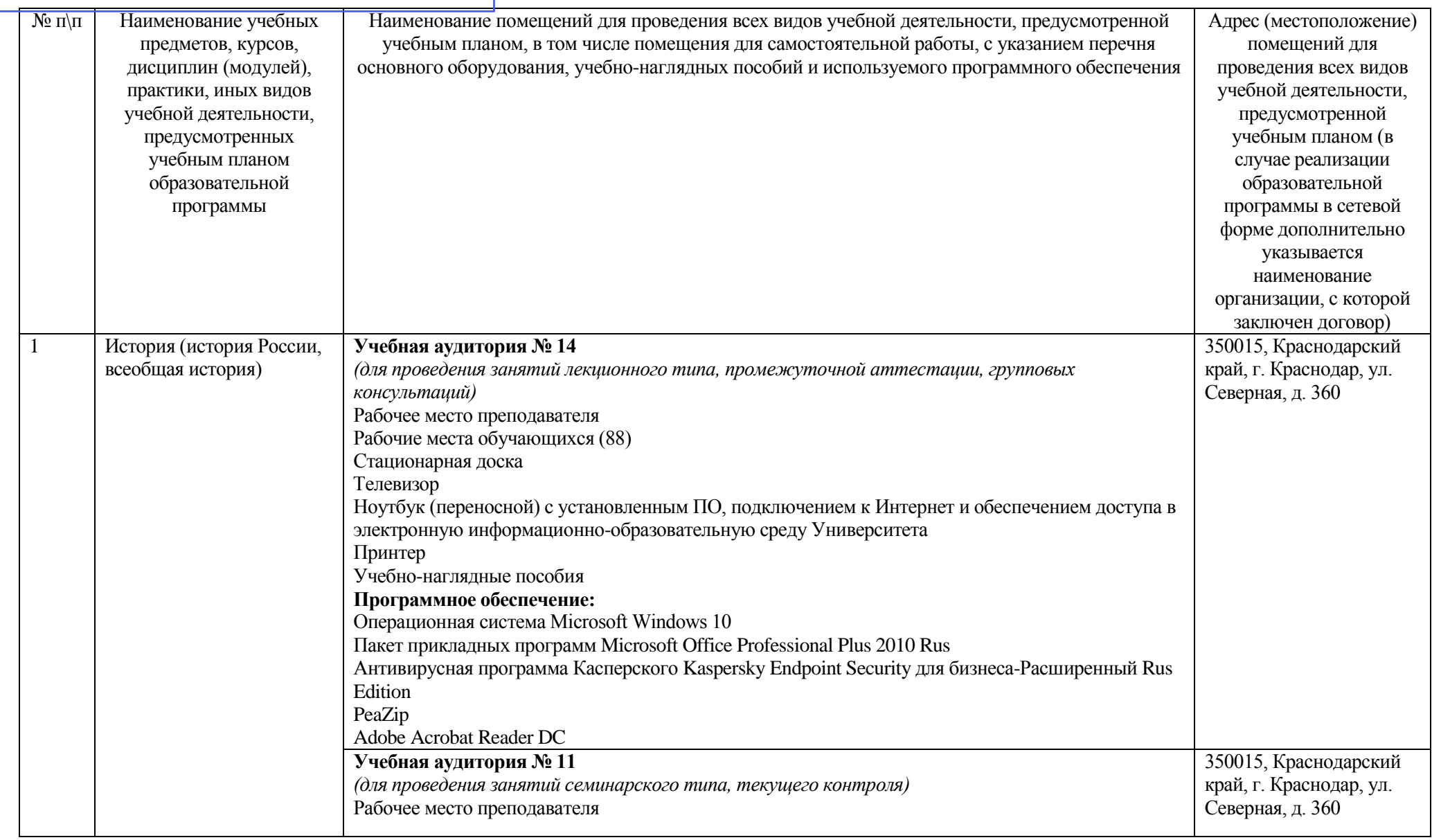

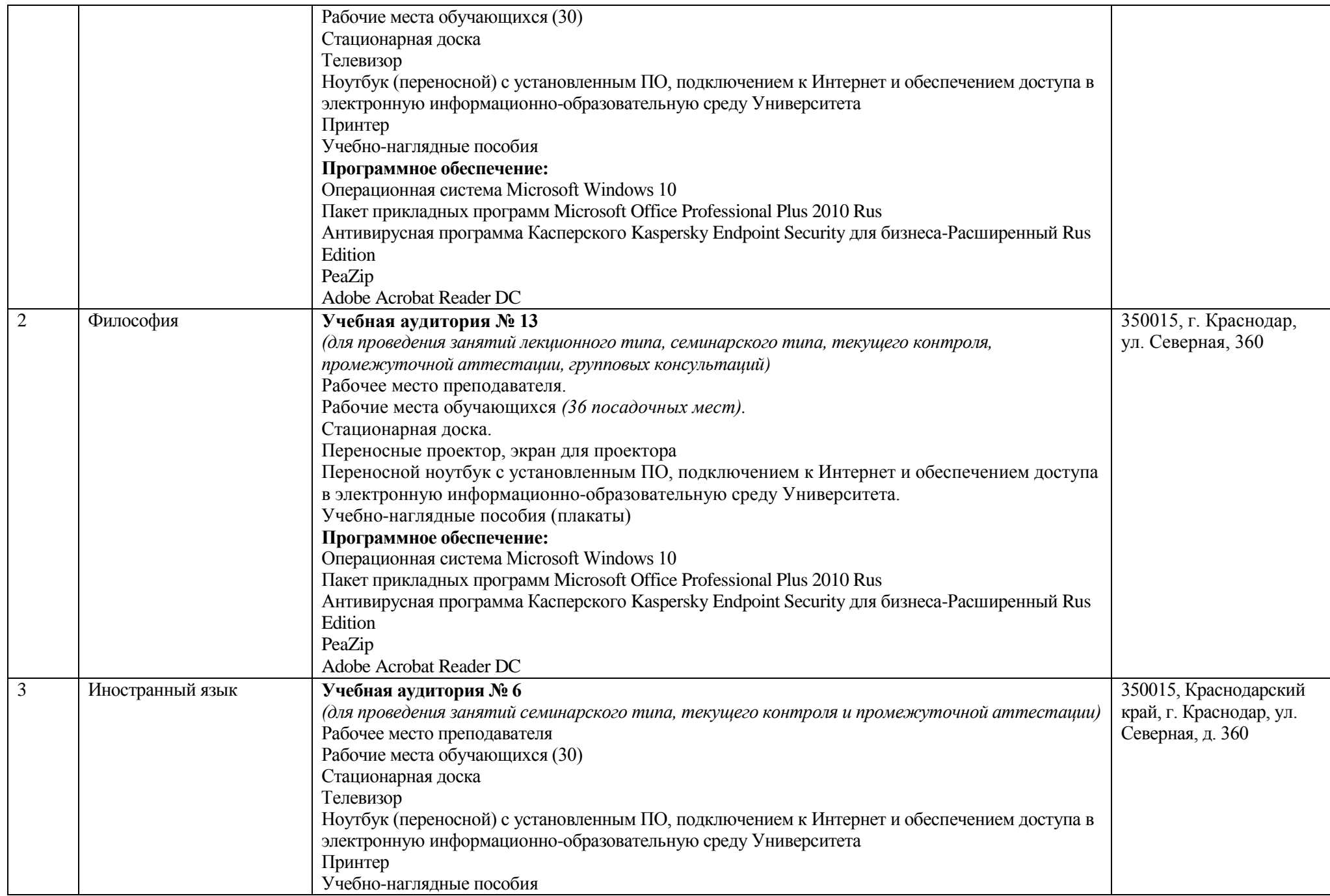

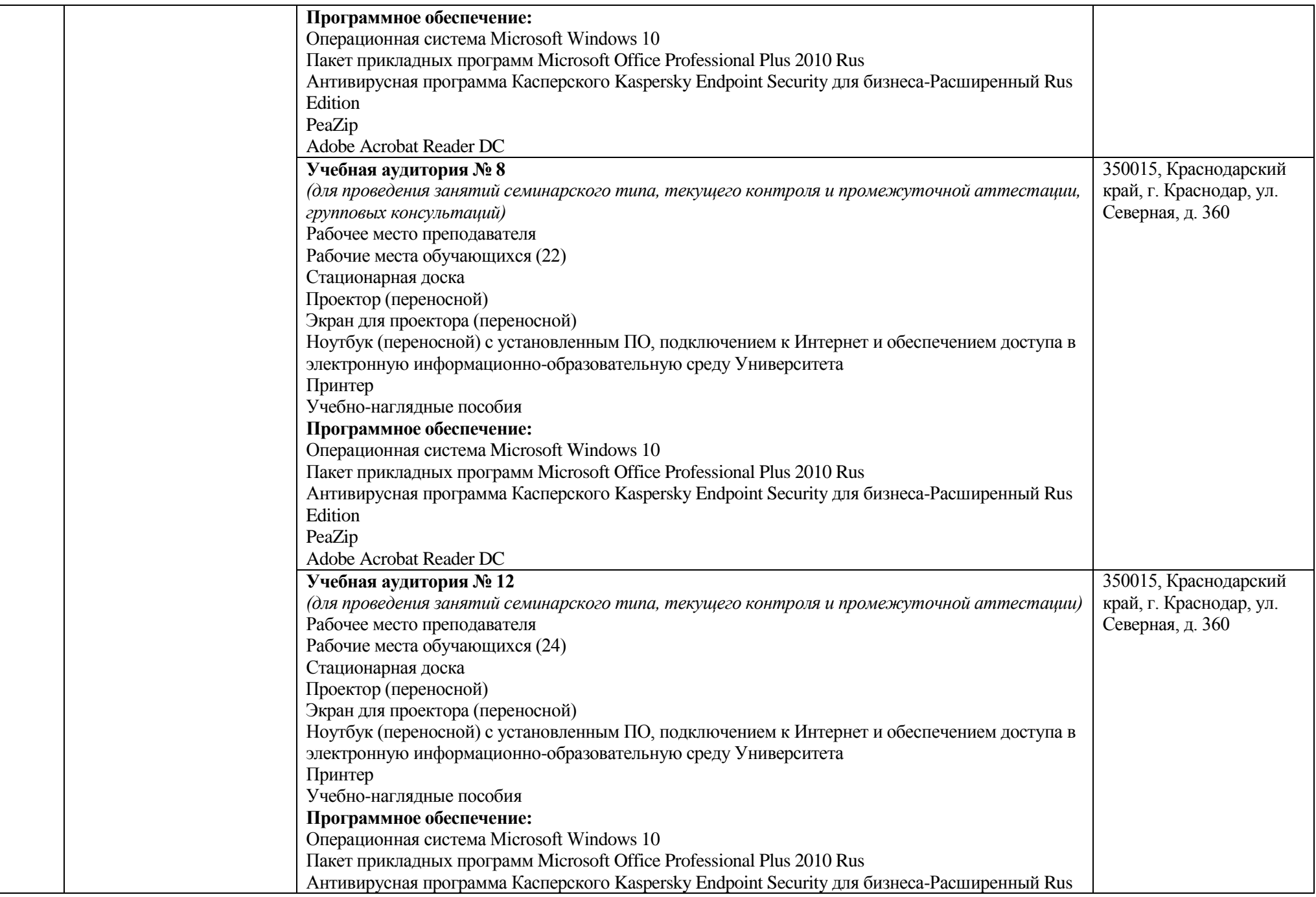

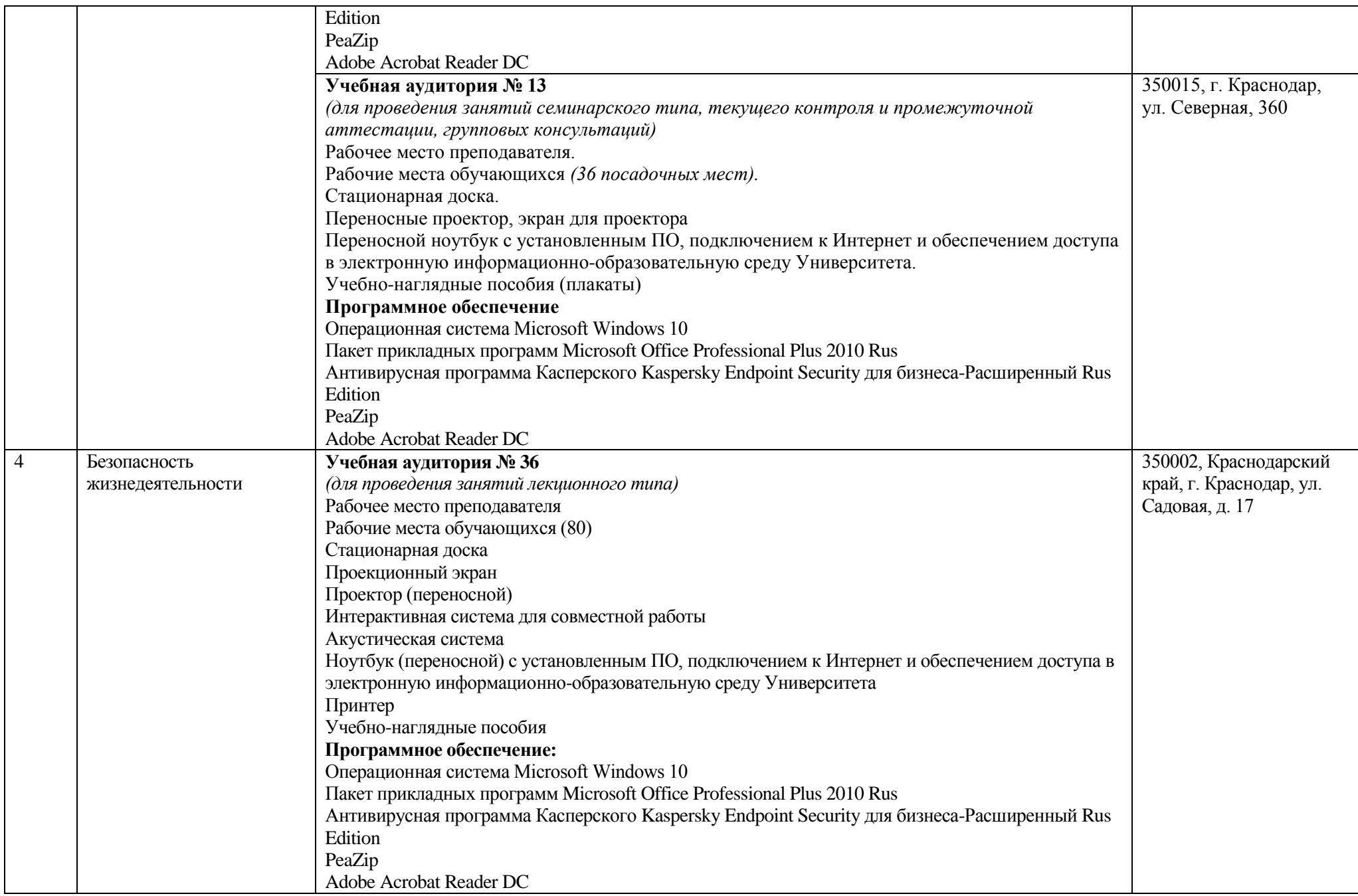

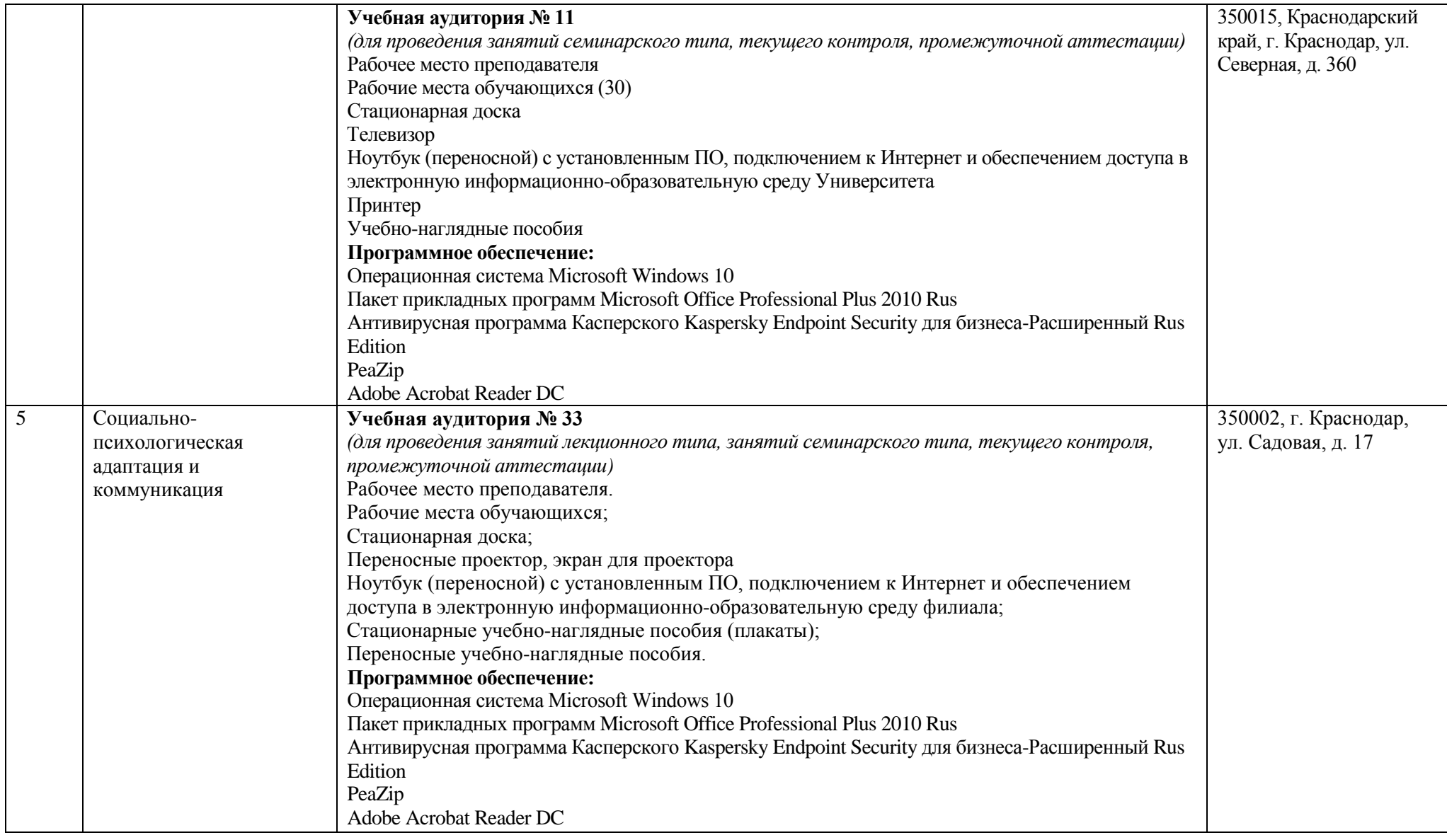

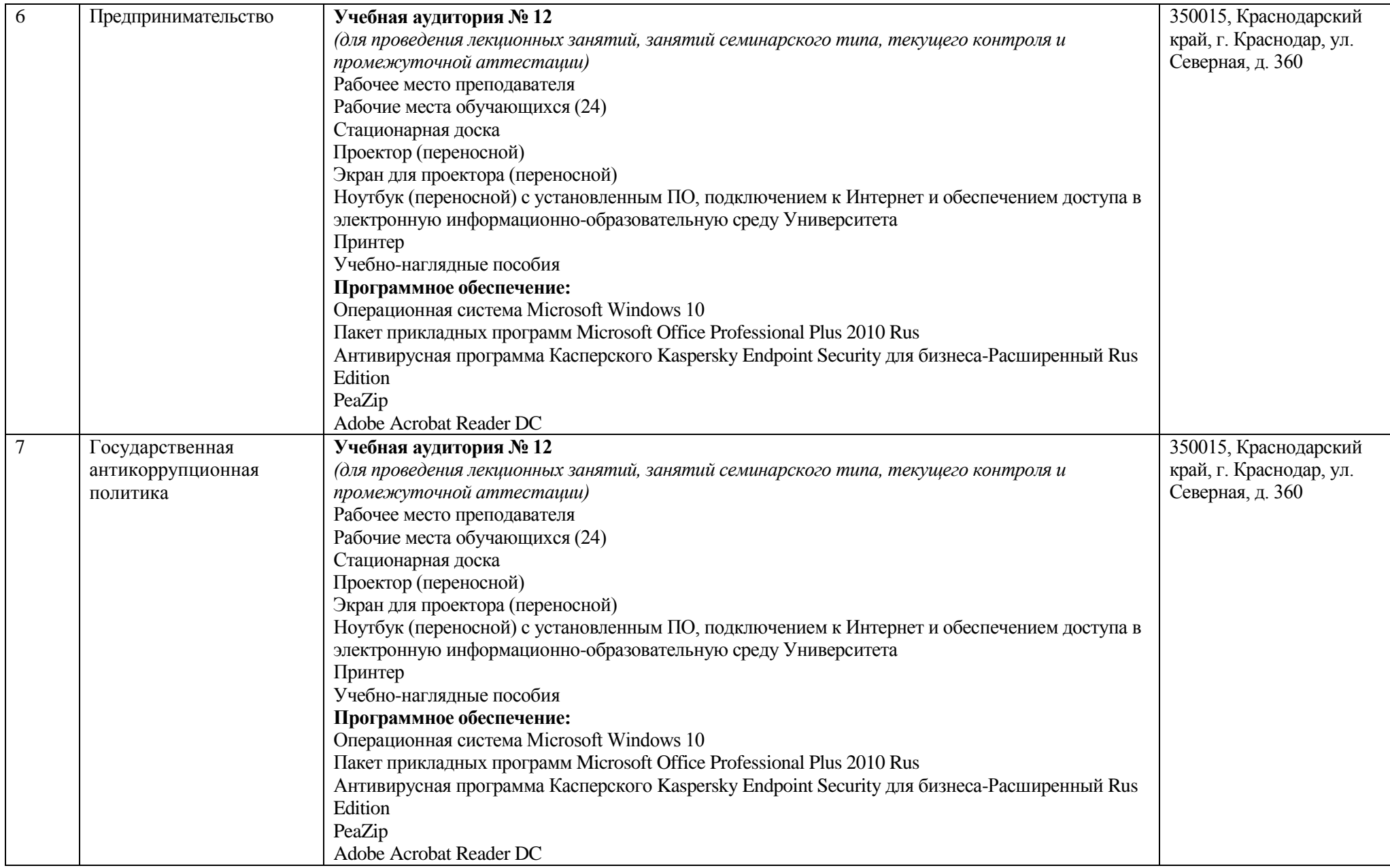

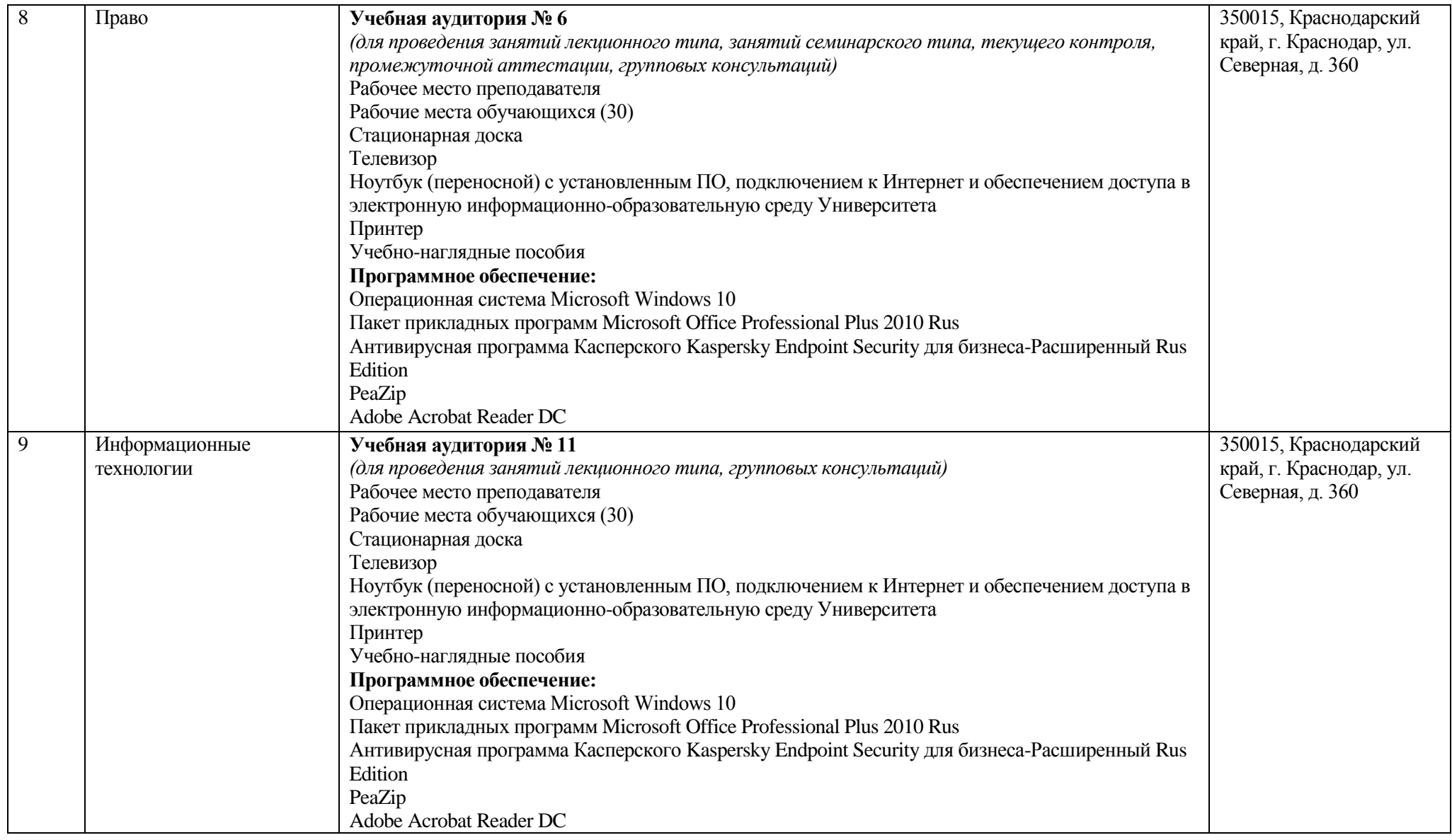

![](_page_7_Picture_191.jpeg)

![](_page_8_Picture_194.jpeg)

![](_page_9_Picture_186.jpeg)

![](_page_10_Picture_204.jpeg)

![](_page_11_Picture_128.jpeg)

![](_page_12_Picture_180.jpeg)

![](_page_13_Picture_203.jpeg)

![](_page_14_Picture_179.jpeg)

![](_page_15_Picture_203.jpeg)

![](_page_16_Picture_163.jpeg)

![](_page_17_Picture_162.jpeg)

![](_page_18_Picture_169.jpeg)

![](_page_19_Picture_170.jpeg)

![](_page_20_Picture_184.jpeg)

![](_page_21_Picture_188.jpeg)

![](_page_22_Picture_150.jpeg)

![](_page_23_Picture_198.jpeg)

![](_page_24_Picture_170.jpeg)

![](_page_25_Picture_191.jpeg)

![](_page_26_Picture_192.jpeg)

![](_page_27_Picture_179.jpeg)

![](_page_28_Picture_121.jpeg)

![](_page_29_Picture_175.jpeg)

![](_page_30_Picture_186.jpeg)

![](_page_31_Picture_177.jpeg)

![](_page_32_Picture_184.jpeg)

![](_page_33_Picture_156.jpeg)

![](_page_34_Picture_190.jpeg)

![](_page_35_Picture_204.jpeg)

![](_page_36_Picture_126.jpeg)

![](_page_37_Picture_207.jpeg)

![](_page_38_Picture_191.jpeg)

![](_page_39_Picture_205.jpeg)

![](_page_40_Picture_217.jpeg)

![](_page_41_Picture_192.jpeg)

![](_page_42_Picture_226.jpeg)

![](_page_43_Picture_215.jpeg)

![](_page_44_Picture_188.jpeg)

![](_page_45_Picture_150.jpeg)

![](_page_46_Picture_265.jpeg)

![](_page_47_Picture_130.jpeg)